# Package 'BiocSklearn'

April 12, 2022

Title interface to python sklearn via Rstudio reticulate Description This package provides interfaces to selected sklearn elements, and demonstrates fault tolerant use of python modules requiring extensive iteration. Version 1.16.0 Suggests testthat, restfulSE, HDF5Array, BiocStyle, rmarkdown Depends R (>= 4.0), reticulate, methods, SummarizedExperiment, knitr Imports basilisk, Rcpp License Artistic-2.0 LazyLoad yes biocViews StatisticalMethod, DimensionReduction, Infrastructure RoxygenNote 7.1.1 VignetteBuilder knitr StagedInstall false **SystemRequirements** python  $(>= 2.7)$ , sklearn, numpy, pandas, h5py Roxygen list(markdown=TRUE) Encoding UTF-8 git\_url https://git.bioconductor.org/packages/BiocSklearn git\_branch RELEASE\_3\_14 git\_last\_commit e86f9c8 git\_last\_commit\_date 2021-10-26 Date/Publication 2022-04-12 Author Vince Carey [cre, aut] Maintainer Vince Carey <stvjc@channing.harvard.edu>

# R topics documented:

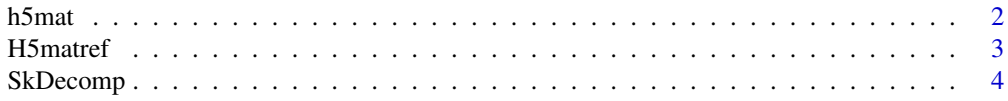

#### <span id="page-1-0"></span> $2 \t\t h5$ mat

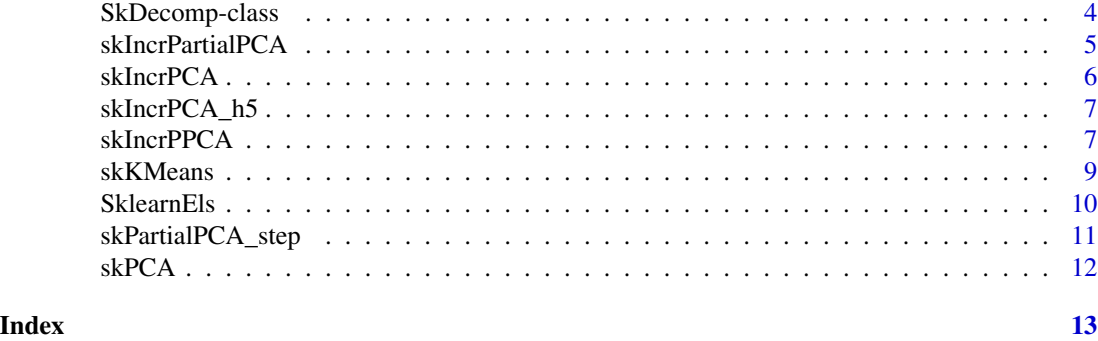

h5mat *create a file connection to HDF5 matrix*

#### Description

create a file connection to HDF5 matrix

# Usage

h5mat(infile, mode =  $"r", ...$ )

#### Arguments

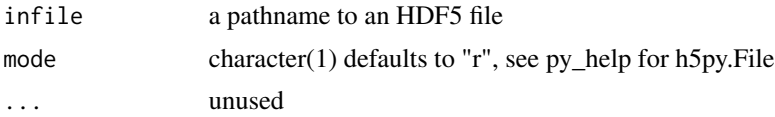

# Value

instance of (S3) h5py.\_hl.files.File

# Note

The result of this function must be used with basiliskRun with the env argument set to bsklenv, or there is a risk of inconsistent python modules being invoked. This should only be used with the persistent environment discipline of basilisk.

```
if (interactive()) { # not clear why
fn = system.file("ban_6_17/assays.h5", package="BiocSklearn")
proc = basilisk::basiliskStart(BiocSklearn:::bsklenv)
basilisk::basiliskRun(proc, function(infile, mode="r") {
h5py = reticulate::import("h5py")
hh = h5py$File( infile, mode=mode )
cat("File reference:\n ")
print(hh)
```
#### <span id="page-2-0"></span>H5matref 3

```
cat("File attributes in python:\n ")
print(head(names(hh)))
cat("File keys in python:\n ")
print(hh$keys())
cat("HDF5 dataset in python:\n ")
print(hh['assay001'])
}, infile=fn, mode="r")
basilisk::basiliskStop(proc)
}
```
H5matref *obtain an HDF5 dataset reference suitable for handling as numpy matrix*

#### Description

obtain an HDF5 dataset reference suitable for handling as numpy matrix

#### Usage

```
H5matref(filename, dsname = "assay001")
```
# Arguments

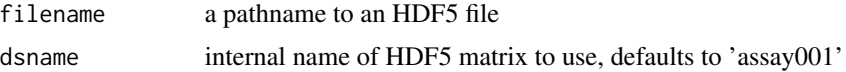

#### Value

instance of (S3) "h5py.\_hl.dataset.Dataset"

#### Note

This should only be used with persistent environment discipline of basilisk. Additional support is planned in Bioc 3.12.

```
## Not run:
fn = system.file("ban_6_17/assays.h5", package="BiocSklearn")
ban = H5matref(fn)
ban
proc = basilisk::basiliskStart(BiocSklearn:::bsklenv)
basilisk::basiliskRun(proc, function() {
np = import("numpy", convert=FALSE) # ensure
print(ban$shape)
print(np$take(ban, 0:3, 0L))
fullpca = skPCA(ban)
dim(getTransformed(fullpca))
```

```
ta = np$take
 })
basilisk::basiliskStop(proc)
## End(Not run)
# project samples
## Not run: # on celaya2 this code throws errors, and
# I have seen
# .../lib/python2.7/site-packages/sklearn/decomposition/incremental_pca.py:271: RuntimeWarning: Mean of empty sl
# explained_variance[self.n_components_:].mean()
# .../lib/python2.7/site-packages/numpy/core/_methods.py:85: RuntimeWarning: invalid value encountered in double
# ret = ret.dtype.type(ret / rcount)
ta(ban, 0:20, 0L)$shape
st = skPartialPCA_step(ta(ban, 0:20, 0L))
st = skPartialPCA_step(ta(ban, 21:40, 0L), obj=st)
st = skPartialPCA_step(ta(ban, 41:63, 0L), obj=st)
oo = st$transform(ban)
dim(oo)
cor(oo[,1:4], getTransformed(fullpca)[,1:4])
## End(Not run) # so blocking this part of example for now
```
SkDecomp *constructor for SkDecomp*

#### Description

constructor for SkDecomp

# Usage

SkDecomp(transform, method)

#### **Arguments**

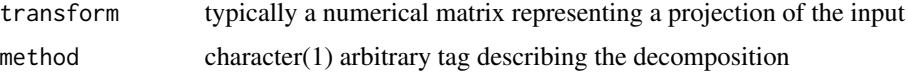

SkDecomp-class *container for sklearn objects and transforms*

#### Description

container for sklearn objects and transforms

<span id="page-3-0"></span>

# <span id="page-4-0"></span>skIncrPartialPCA 5

# Usage

```
## S4 method for signature 'SkDecomp'
getTransformed(x)
```
## Arguments

x instance of SkDecomp

#### Value

the getTransformed method returns a matrix

# Slots

transform stored as R matrix method string identifying method

# Note

In Bioc 3.11, the object slot is removed. This is a consequence of adoption of basilisk discipline for acquiring and using python resources, which greatly increases reliability, at the expense of added complication in handling python objects interactively in R. We are working on restoring this functionality but it will take time.

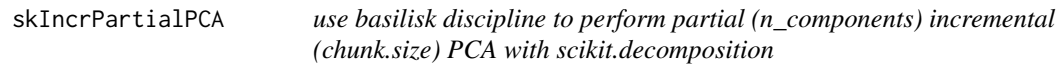

# Description

use basilisk discipline to perform partial (n\_components) incremental (chunk.size) PCA with scikit.decomposition

#### Usage

```
skIncrPartialPCA(mat, n_components, chunk.size = 10)
```
# Arguments

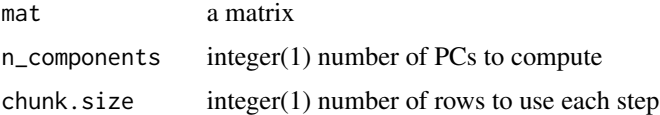

### Note

A good source for capabilities and examples is at the [sklearn doc site.](https://scikit-learn.org/stable/modules/decomposition.html#decompositions)

#### Examples

```
lk = skIncrPartialPCA(iris[,1:4], n_components=3L)
lk
head(getTransformed(lk))
```
skIncrPCA *use sklearn IncrementalPCA procedure*

# Description

use sklearn IncrementalPCA procedure

# Usage

```
skIncrPCA(mat, n/compents = 2L, batch_size = 5L, ...)
```
## Arguments

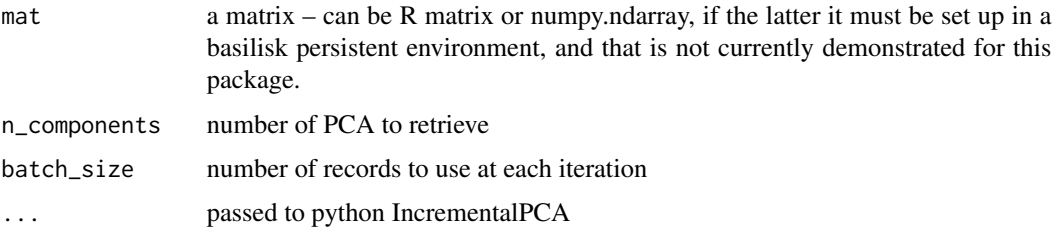

# Value

matrix with rotation

```
dem = skIncrPCA(iris[,1:4], batch_size=25L)
## Not run:
# this is the unsupported way
irloc = system.file("csv/iris.csv", package="BiocSklearn")
irismat = SklearnEls()$np$genfromtxt(irloc, delimiter=',')
ski = skIncrPCA(irismat)
ski25 = skIncrPCA(irismat, batch_size=25L) # non-default
getTransformed(ski)[1:3,]
getTransformed(ski25)[1:3,]
## End(Not run) # end dontrun
dem = skIncrPCA(iris[,1:4], batch_size=25L, n_components=2L)
dem
```
<span id="page-5-0"></span>

<span id="page-6-0"></span>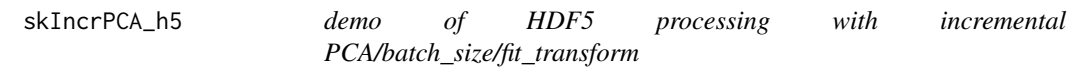

#### Description

demo of HDF5 processing with incremental PCA/batch\_size/fit\_transform

### Usage

```
skIncrPCA_h5(fn, dsname = "assay001", n_components, chunk.size = 10L)
```
# Arguments

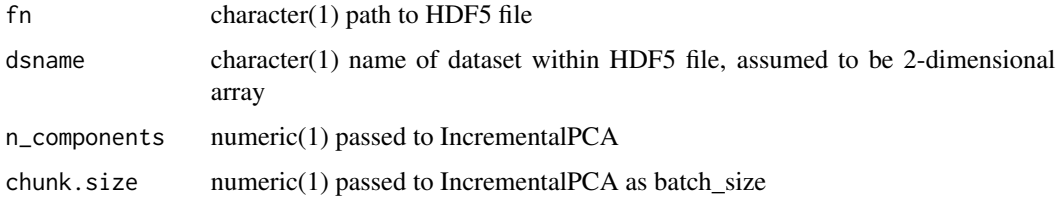

#### Note

Here we use IncrementalPCA\$fit\_transform and let python take care of chunk retrieval. skIncrPartialPCA acquires chunks from R matrix and uses IncrementalPCA\$partial\_fit.

#### Examples

```
if (interactive()) {
fn = system.file("hdf5/irmatt.h5", package="BiocSklearn") # 'transposed' relative to R iris
dem = skIncrPCA_h5(fn, n_components=3L, dsname="tquants")
dem
head(getTransformed(dem))
}
```
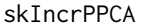

optionally fault tolerant incremental partial PCA for projection of *samples from SummarizedExperiment*

# Description

optionally fault tolerant incremental partial PCA for projection of samples from SummarizedExperiment

#### Usage

```
skIncrPPCA(
  se,
  chunksize,
  n_components,
  assayind = 1,
  picklePath = "./skIdump.pkl",
  \text{matTx} = \text{force},
  ...
)
```
### Arguments

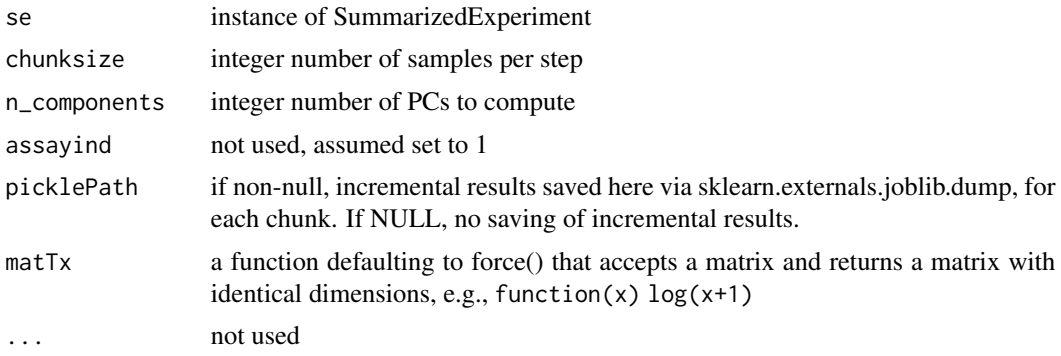

### Value

python instance of sklearn.decomposition.incremental\_pca.IncrementalPCA

#### Note

Will treat samples as records and all features (rows) as attributes, projecting. to an n\_componentsdimensional space. Method will acquire chunk of assay data and transpose before computing PCA contributions. In case of crash, restore from picklePath using SklearnEls()\$joblib\$load after loading reticulate. You can use the n\_samples\_seen\_ component of the restored python reference to determine where to restart. You can manage resumption using skPartialPCA\_step.

```
## Not run:
# demo SE made with TENxGenomics:
# mm = matrixSummarizedExperiment(h5path, 1:27998, 1:750)
# saveHDF5SummarizedExperiment(mm, "tenx_750")
#
if (requireNamespace("HDF5Array")) {
  se750 = HDF5Array::loadHDF5SummarizedExperiment(
     system.file("hdf5/tenx_750", package="BiocSklearn"))
  lit = skIncrPPCA(se750[, 1:50], chunksize=5, n_components=4)
  round(cor(pypc <- lit$transform(dat <- t(as.matrix(assay(se750[,1:50]))))),3)
  rpc = prcomp(data)
```
#### <span id="page-8-0"></span>skKMeans 9

```
round(cor(rpc$x[,1:4], pypc), 3)
}
## End(Not run) # this has to be made basilisk-compliant
```
skKMeans *interface to sklearn.cluster.KMeans using basilisk discipline*

#### **Description**

interface to sklearn.cluster.KMeans using basilisk discipline

#### Usage

skKMeans(mat, ...)

#### Arguments

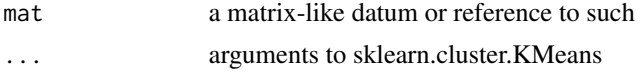

# Value

a list with cluster assignments (integers starting with zero) and asserted cluster centers.

# Note

You can use py\_help(SklearnEls()\$skcl\$KMeans) to get python documentation on parameters and return structure. This is a demonstrative interface to the resources of sklearn.cluster. In this particular interface, we are using sklearn.cluster.k\_means\_.KMeans. There are many other possibilities in sklearn.cluster: \_dbscan\_inner, *feature\_agglomeration,* hierarchical, *k\_means,* k\_means\_elkan, affinity\_propagation*, bicluster, birch, dbscan*, hierarchical, k\_means*, mean\_shift*, setup, spectral.

```
## Not run:
# This blocked example shows a risky approach evading basilisk discipline and is
# to be used at your own risk.
# start with numpy array reference as data
irloc = system.file("csv/iris.csv", package="BiocSklearn")
skels = SklearnEls()
irismat = skels$np$genfromtxt(irloc, delimiter=',')
ans = skKMeans(irismat, n_clusters=2L)
names(ans) # names of available result components
table(iris$Species, ans$labels_)
# now use an HDF5 reference
irh5 = system.file("hdf5/irmat.h5", package="BiocSklearn")
fref = skels$h5py$File(irh5)
# now use an HDF5 reference<br>irh5 = system.file("hdf5/irmat.h5", package="BiocSklearn")<br>fref = skels$h5py$File(irh5)<br>ds = fref$`__getitem__`("quants") # thanks Samuela Pollack!
```
#### <span id="page-9-0"></span>10 SklearnEls

```
ans2 = skKMeans(skels$np$array(ds)$T, n_clusters=2L) # HDF5 matrix is transposed relative to python array layout!
table(ans$labels_, ans2$labels_)
ans3 = skKMeans(skels$np$array(ds)$T,
  n_clusters=8L, max_iter=200L,
  algorithm="full", random_state=20L)
## End(Not run)
dem = skKMeans(iris[,1:4], n_clusters=3L, max_iter=100L, algorithm="full",
  random_state=20L)
str(dem)
tab = table(iris$Species, dem$labels)
tab
plot(iris[,1], iris[,3], col=as.numeric(factor(iris$Species)))
points(dem$centers[,1], dem$centers[,3], pch=19, col=apply(tab,2,which.max))
```
SklearnEls *mediate access to python modules from sklearn.decomposition*

#### Description

mediate access to python modules from sklearn.decomposition

#### Usage

SklearnEls()

#### Value

list of (S3) "python.builtin.module"

#### Note

Deprecated. Previously returned a list with elements np (numpy), pd (pandas), h5py (h5py), skd (sklearn.decomposition), joblib (sklearn.externals.joblib), each referring to python modules. This was done directly with reticulate, but basilisk package discipline is more reliable.

# Examples

```
## Not run:
els = SklearnEls()
names(els$skd) # slow at first
# try py_help(els$skd$PCA) # etc.
```
## End(Not run)

<span id="page-10-0"></span>skPartialPCA\_step *take a step in sklearn IncrementalPCA partial fit procedure*

# Description

take a step in sklearn IncrementalPCA partial fit procedure

# Usage

skPartialPCA\_step(mat, n\_components, obj)

#### Arguments

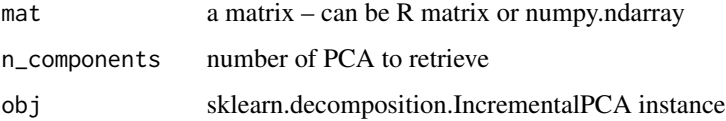

#### Value

trained IncrementalPCA reference, to which 'transform' method can be applied to obtain projection for any compliant input

# Note

if obj is missing, the process is initialized with the matrix provided

# Examples

```
## Not run:
# these steps are not basilisk-compliant, you need to acquire references
irloc = system.file("csv/iris.csv", package="BiocSklearn")
irismat = SklearnEls()$np$genfromtxt(irloc, delimiter=',')
ta = SklearnEls()$np$take
ipc = skPartialPCA_step(ta(irismat,0:49,0L))
ipc = skPartialPCA_step(ta(irismat,50:99,0L), obj=ipc)
ipc = skPartialPCA_step(ta(irismat,100:149,0L), obj=ipc)
head(names(ipc))
ipc$transform(ta(irismat,0:5,0L))
fullproj = ipc$transform(irismat)
fullpc = promp(data.matrix(iris[,1:4]))$x
round(cor(fullpc,fullproj),3)
```
## End(Not run)

<span id="page-11-0"></span>

# Description

use sklearn PCA procedure

# Usage

skPCA(mat, ...)

# Arguments

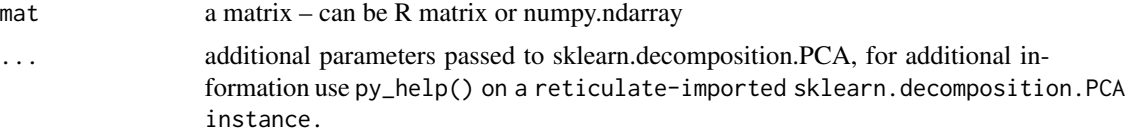

# Value

matrix with rotation

#### Note

If no additional arguments are passed, all defaults are used.

```
#irloc = system.file("csv/iris.csv", package="BiocSklearn")
#irismat = SklearnEls()$np$genfromtxt(irloc, delimiter=',')
#skpi = skPCA(irismat)
#getTransformed(skpi)[1:5,]
chk = skPCA(data.matrix(iris[,1:4]))
chk
head(getTransformed(chk))
head(prcomp(data.matrix(iris[,1:4]))$x)
```
# <span id="page-12-0"></span>Index

getTransformed *(*SkDecomp-class*)*, [4](#page-3-0) getTransformed,SkDecomp-method *(*SkDecomp-class*)*, [4](#page-3-0) h5mat, [2](#page-1-0) H5matref, [3](#page-2-0) SkDecomp, [4](#page-3-0) SkDecomp-class, [4](#page-3-0) skIncrPartialPCA, [5](#page-4-0) skIncrPCA, [6](#page-5-0) skIncrPCA\_h5, [7](#page-6-0) skIncrPPCA, [7](#page-6-0) skIncrPPCA,SummarizedExperiment-method *(*skIncrPPCA*)*, [7](#page-6-0) skKMeans, [9](#page-8-0) SklearnEls, [10](#page-9-0) skPartialPCA\_step, [11](#page-10-0) skPCA, [12](#page-11-0)